**Higher-Order Functions** 

Announcements

You are not alone!

### You are not alone!

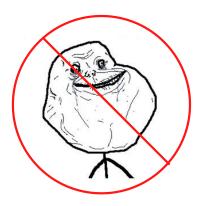

#### You are not alone!

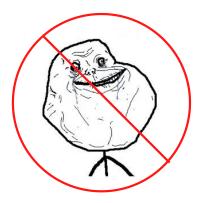

http://cs61a.org/office-hours.html

Iteration Example

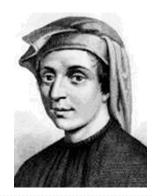

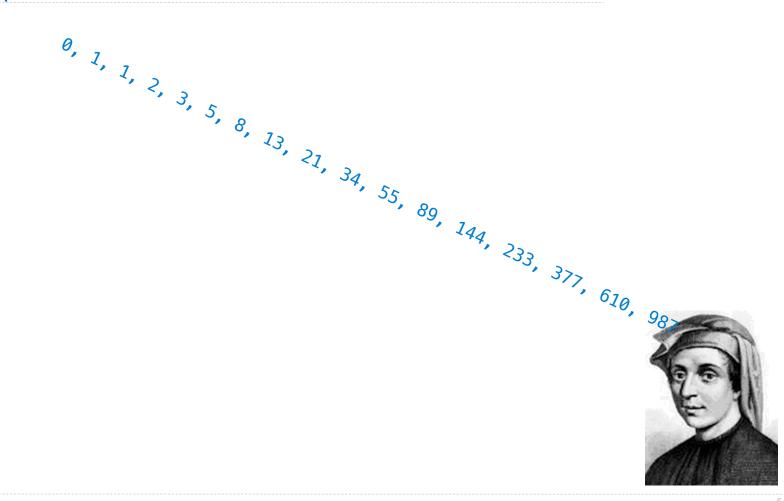

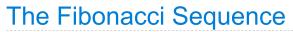

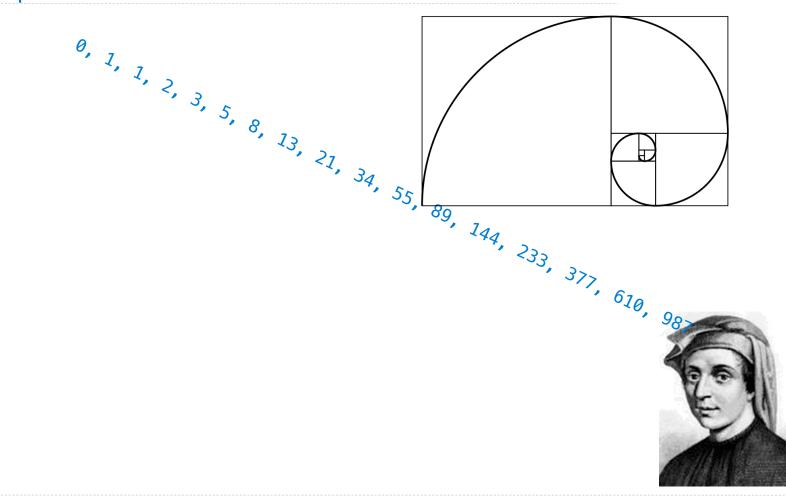

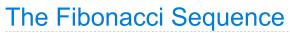

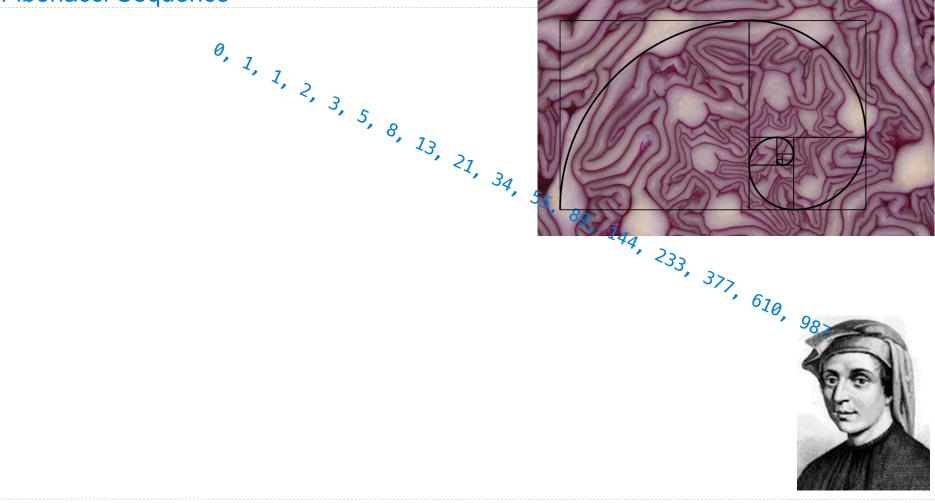

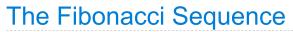

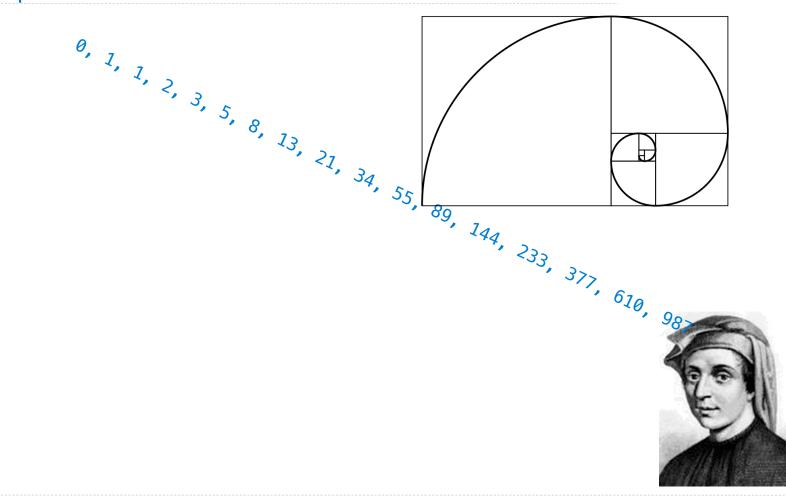

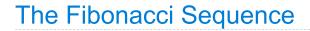

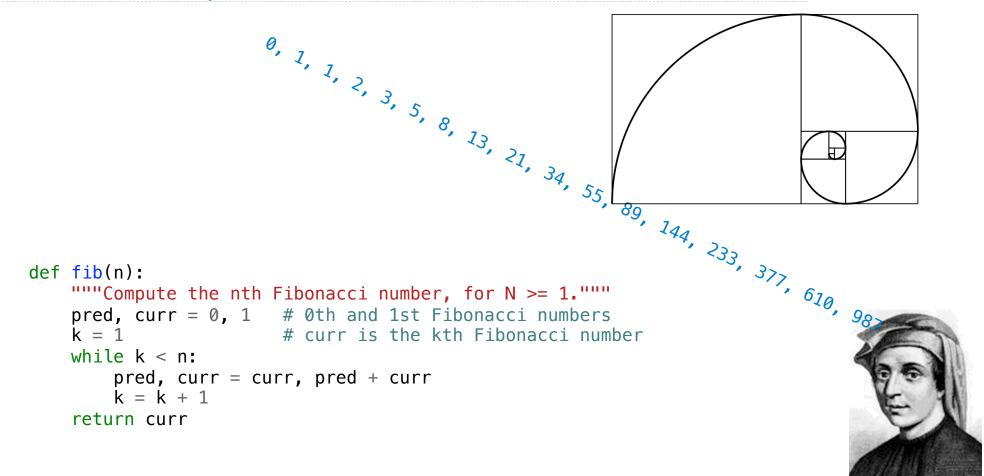

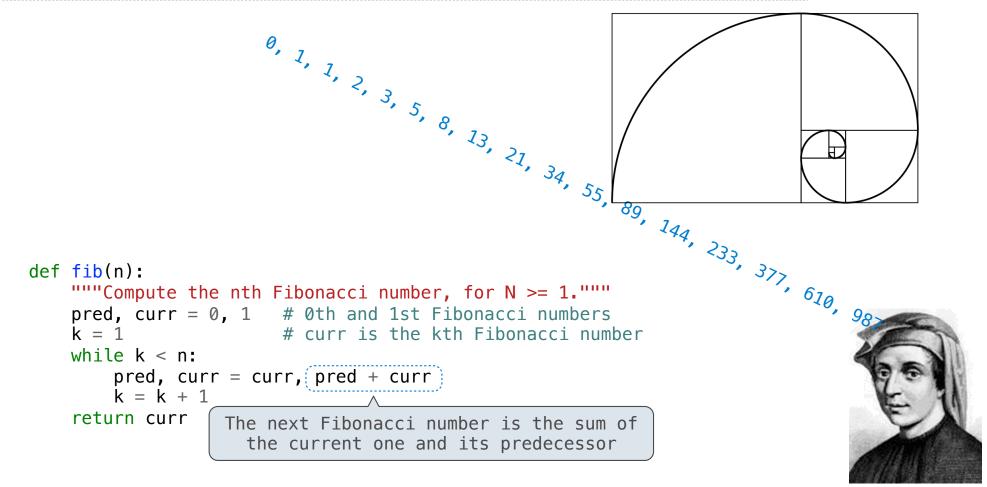

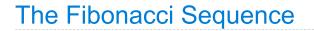

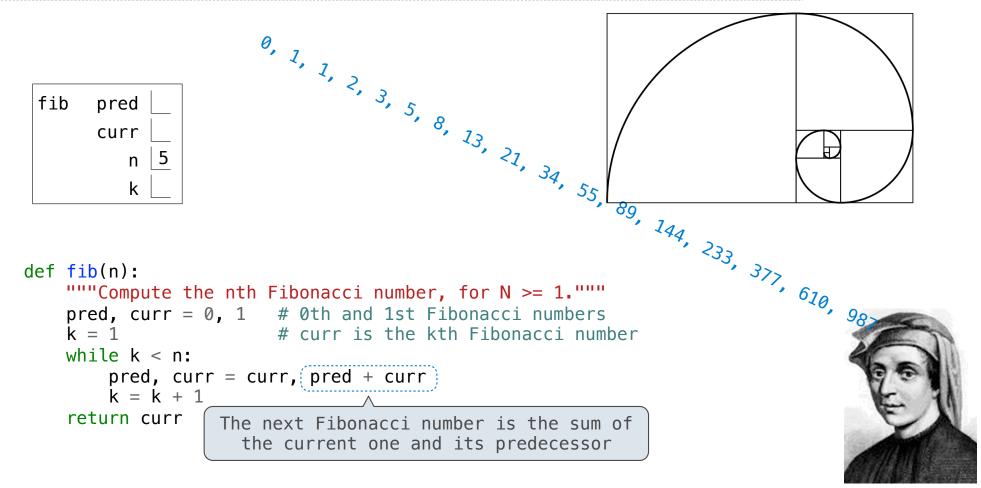

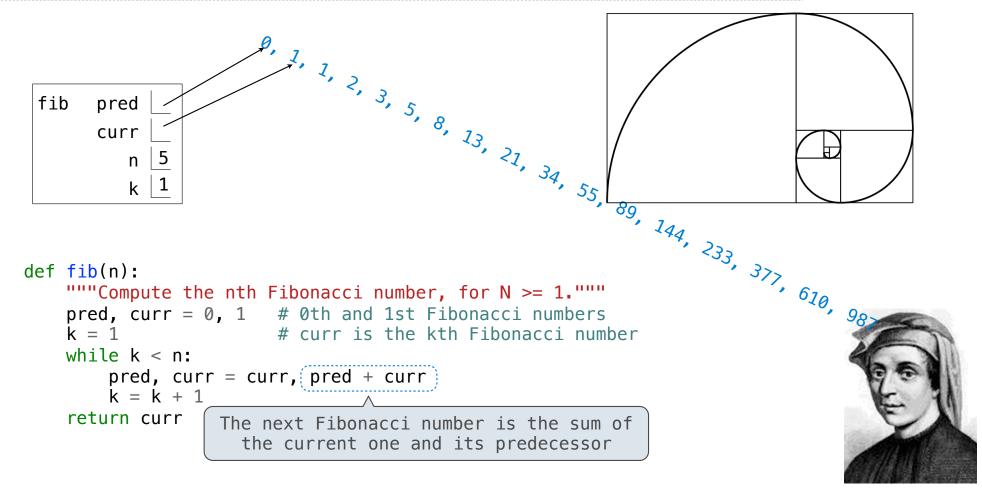

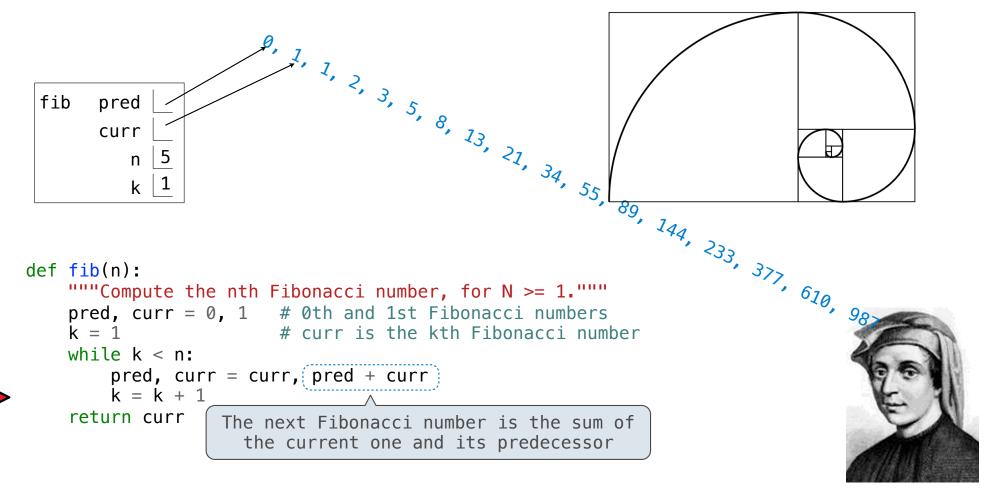

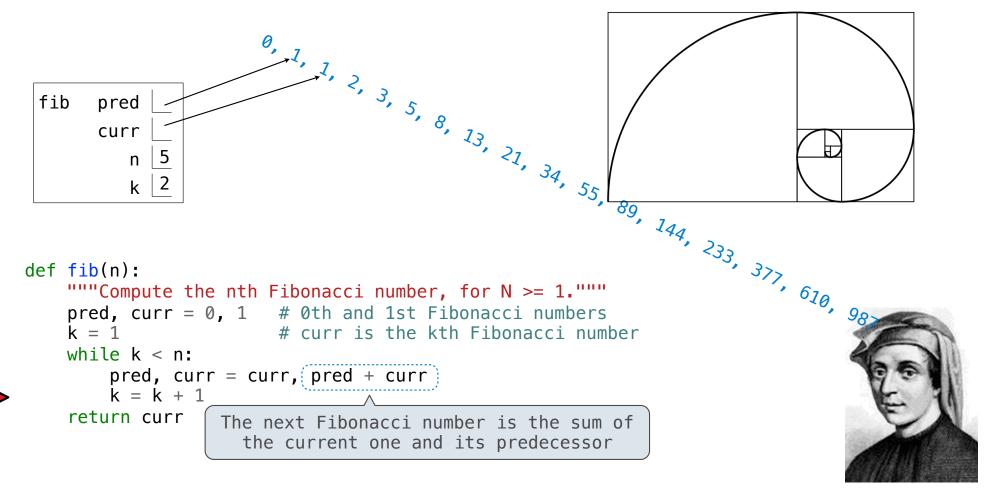

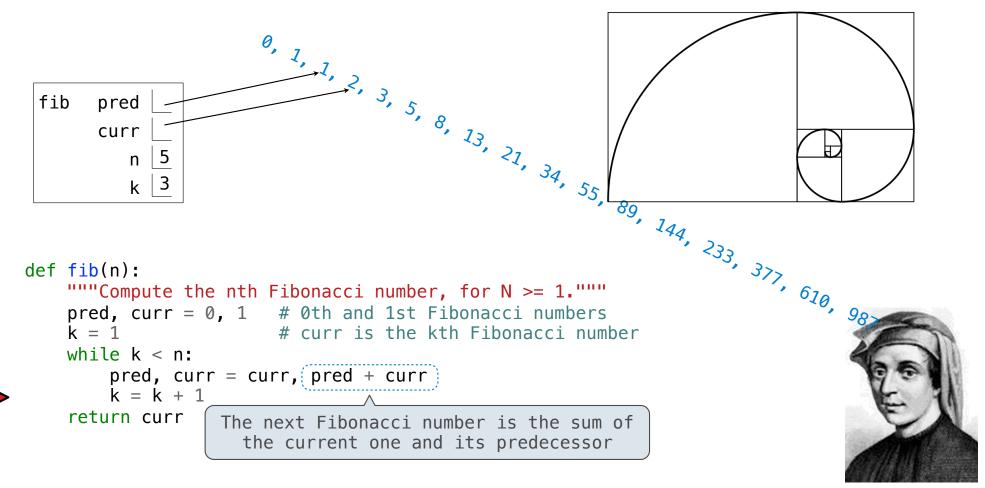

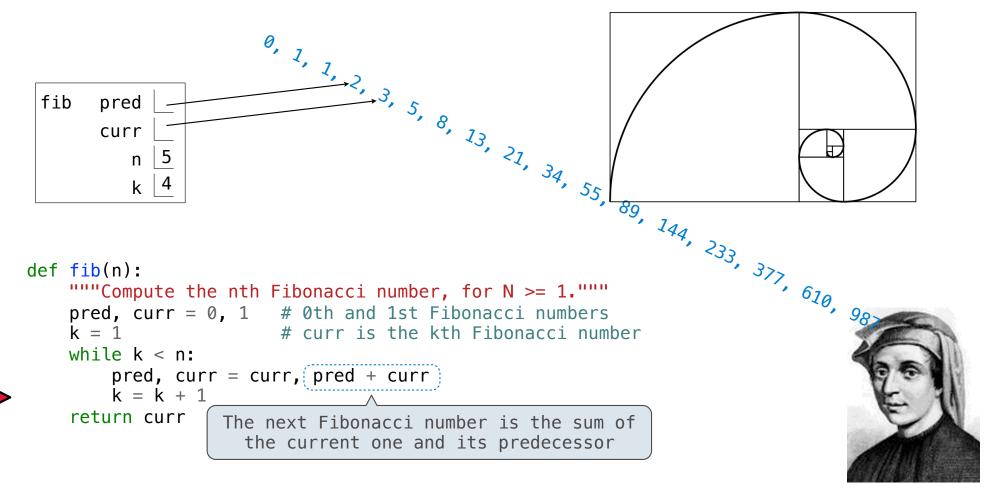

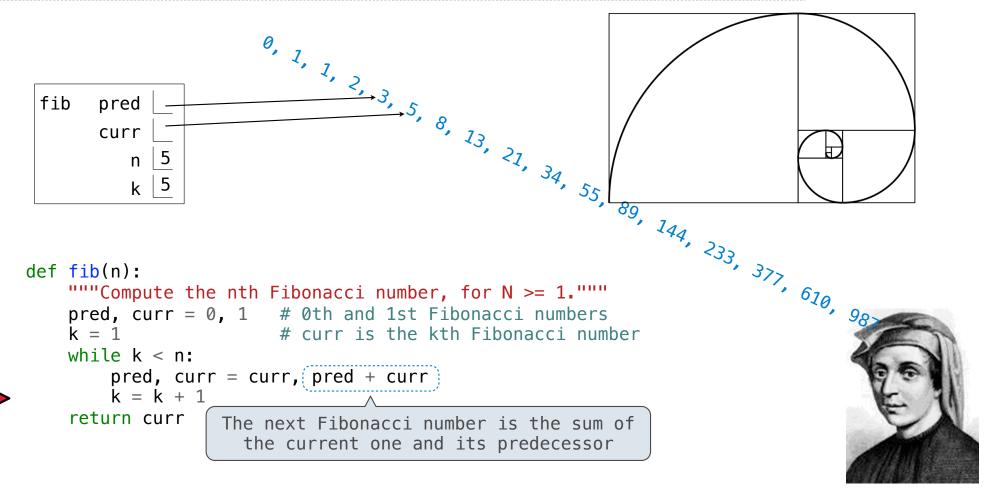

Go Bears!

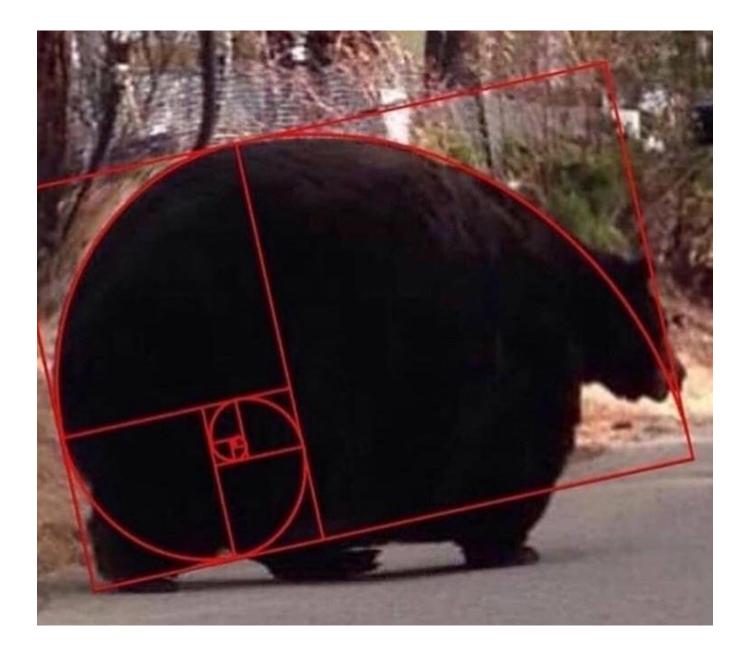

**Designing Functions** 

A function's *domain* is the set of all inputs it might possibly take as arguments.

A function's *domain* is the set of all inputs it might possibly take as arguments.

A function's *range* is the set of output values it might possibly return.

A function's *domain* is the set of all inputs it might possibly take as arguments.

A function's *range* is the set of output values it might possibly return.

A pure function's *behavior* is the relationship it creates between input and output.

A function's *domain* is the set of all inputs it might possibly take as arguments.

A function's *range* is the set of output values it might possibly return.

A pure function's *behavior* is the relationship it creates between input and output.

| def | square(x):<br>"""Return | Х * | « X."" |  |
|-----|-------------------------|-----|--------|--|
|     |                         |     |        |  |
|     |                         |     |        |  |
|     |                         |     |        |  |
|     |                         |     |        |  |
|     |                         |     |        |  |
|     |                         |     |        |  |

def square(x): """Return X \* X.""" A function's *domain* is the set of all inputs it might x is a number possibly take as arguments. A function's range is the set of output values it might possibly return. A pure function's behavior is the relationship it creates between input and output.

def square(x): """Return X \* X.""" A function's *domain* is the set of all inputs it might x is a number possibly take as arguments. square returns a non-A function's range is the set of output values it might negative real number possibly return. A pure function's behavior is the relationship it creates between input and output.

def square(x): """Return X \* X.""" A function's *domain* is the set of all inputs it might x is a number possibly take as arguments. square returns a non-A function's range is the set of output values it might negative real number possibly return. A pure function's behavior is the relationship it square returns the square of x creates between input and output.

A Guide to Designing Function

A Guide to Designing Function

Give each function exactly one job, but make it apply to many related situations

A Guide to Designing Function

Give each function exactly one job, but make it apply to many related situations

>>> round(1.23) 1

Give each function exactly one job, but make it apply to many related situations

>>> round(1.23) >>> round(1.23, 1) 1 1.2

Give each function exactly one job, but make it apply to many related situations

>>> round(1.23) >>> round(1.23, 1) >>> round(1.23, 0) 1 1.2 1

Give each function exactly one job, but make it apply to many related situations

>>> round(1.23) >>> round(1.23, 1) >>> round(1.23, 0) >>> round(1.23, 5) 1 1.2 1 1.23

Give each function exactly one job, but make it apply to many related situations

>>> round(1.23) >>> round(1.23, 1) >>> round(1.23, 0) >>> round(1.23, 5) 1 1.2 1 1.23

Don't repeat yourself (DRY): Implement a process just once, but execute it many times

Give each function exactly one job, but make it apply to many related situations

>>> round(1.23) >>> round(1.23, 1) >>> round(1.23, 0) >>> round(1.23, 5) 1 1.2 1 1.23

Don't repeat yourself (DRY): Implement a process just once, but execute it many times

(Demo)

Generalization

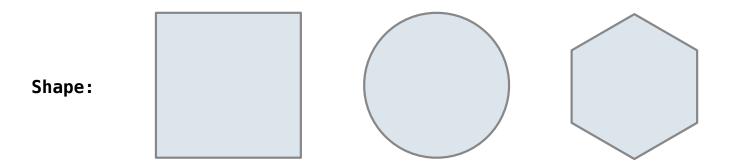

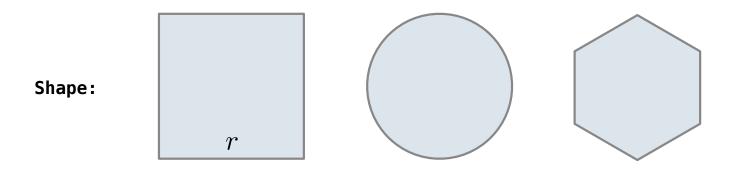

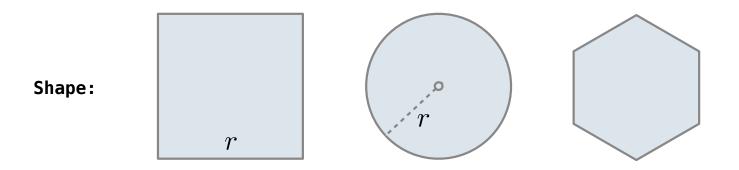

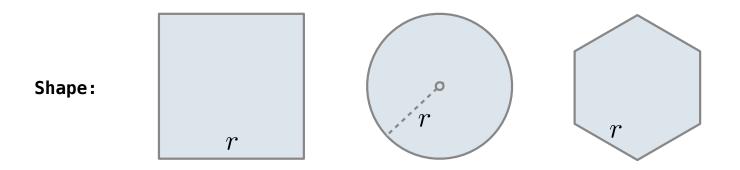

Regular geometric shapes relate length and area.

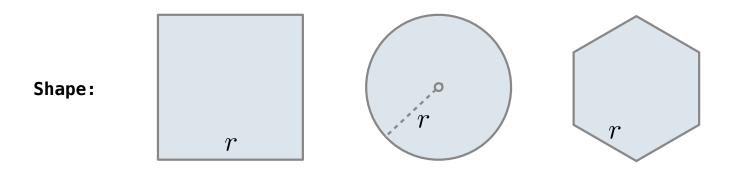

Area:

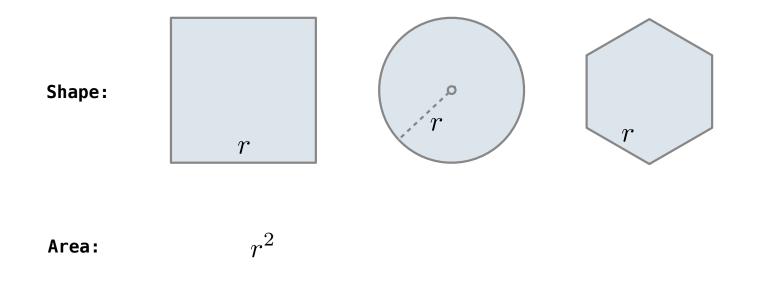

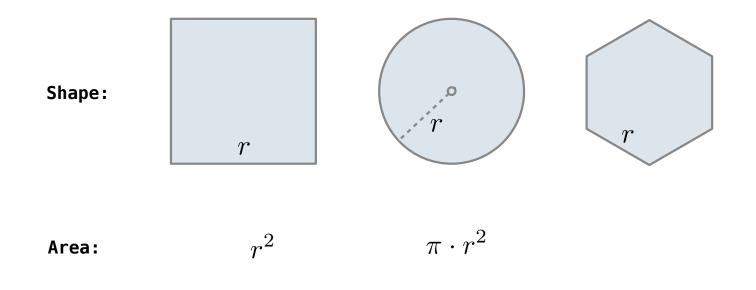

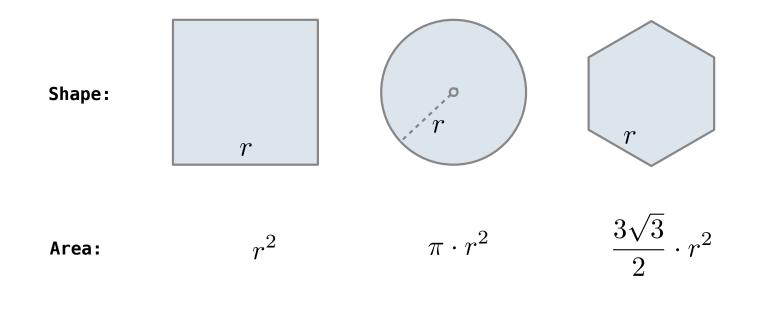

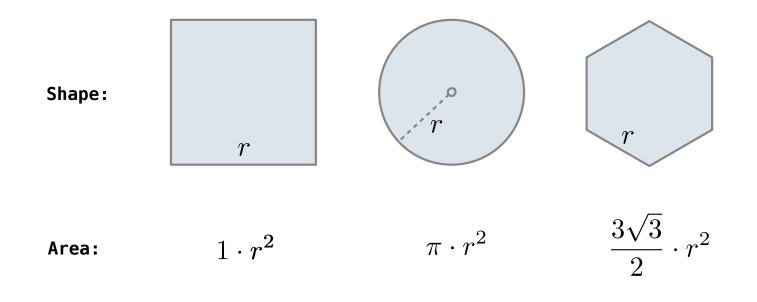

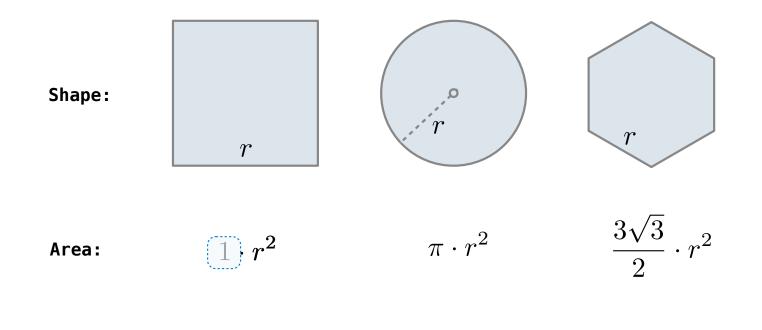

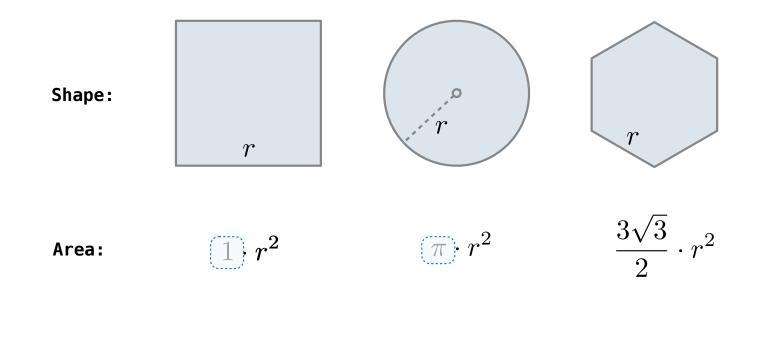

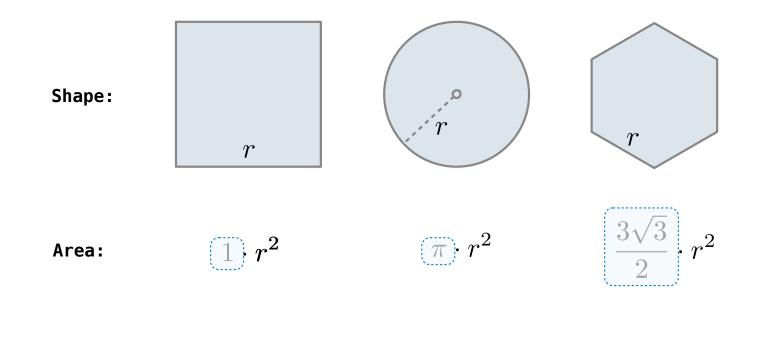

Regular geometric shapes relate length and area.

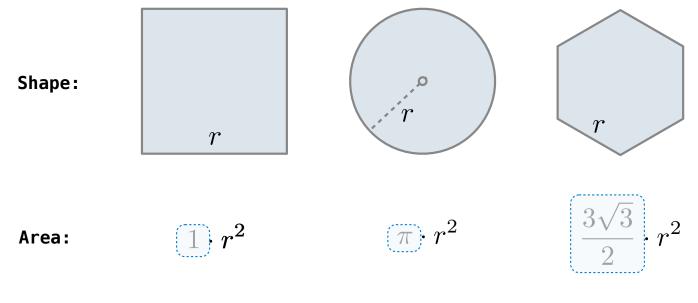

Finding common structure allows for shared implementation

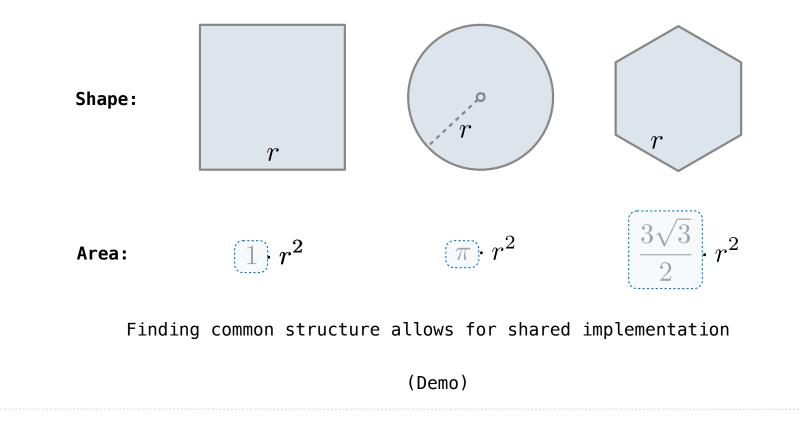

**Higher-Order Functions** 

$$\sum_{k=1}^{5} k = 1 + 2 + 3 + 4 + 5 = 15$$

$$\sum_{k=1}^{5} k^3 = 1^3 + 2^3 + 3^3 + 4^3 + 5^3 = 225$$

$$\sum_{k=1}^{5} \frac{8}{(4k-3)\cdot(4k-1)} = \frac{8}{3} + \frac{8}{35} + \frac{8}{99} + \frac{8}{195} + \frac{8}{323} = 3.04$$

$$\sum_{k=1}^{5} k = 1 + 2 + 3 + 4 + 5 = 15$$

$$\sum_{k=1}^{5} k^3 = 1^3 + 2^3 + 3^3 + 4^3 + 5^3 = 225$$

$$\sum_{k=1}^{5} \frac{8}{(4k-3)\cdot(4k-1)} = \frac{8}{3} + \frac{8}{35} + \frac{8}{99} + \frac{8}{195} + \frac{8}{323} = 3.04$$

$$\sum_{k=1}^{5} k = 1 + 2 + 3 + 4 + 5 = 15$$

$$\sum_{k=1}^{5} k^{3} = 1^{3} + 2^{3} + 3^{3} + 4^{3} + 5^{3} = 225$$

$$\sum_{k=1}^{5} \frac{8}{(4k-3)\cdot(4k-1)} = \frac{8}{3} + \frac{8}{35} + \frac{8}{99} + \frac{8}{195} + \frac{8}{323} = 3.04$$

$$\sum_{k=1}^{5} k = 1 + 2 + 3 + 4 + 5 = 15$$

$$\sum_{k=1}^{5} k^{3} = 1^{3} + 2^{3} + 3^{3} + 4^{3} + 5^{3} = 225$$

$$\sum_{k=1}^{5} \frac{8}{(4k-3)\cdot(4k-1)} = \frac{8}{3} + \frac{8}{35} + \frac{8}{99} + \frac{8}{195} + \frac{8}{323} = 3.04$$

The common structure among functions may be a computational process, rather than a number.

$$\sum_{k=1}^{5} k = 1 + 2 + 3 + 4 + 5 = 15$$

$$\sum_{k=1}^{5} k^{3} = 1^{3} + 2^{3} + 3^{3} + 4^{3} + 5^{3} = 225$$

$$\sum_{k=1}^{5} \left[ \frac{8}{(4k-3) \cdot (4k-1)} \right] = \frac{8}{3} + \frac{8}{35} + \frac{8}{99} + \frac{8}{195} + \frac{8}{323} = 3.04$$

(Demo)

```
def cube(k):
    return pow(k, 3)

def summation(n, term):
    """Sum the first n terms of a sequence.
    >>> summation(5, cube)
    225
    """
    total, k = 0, 1
    while k <= n:
        total, k = total + term(k), k + 1
    return total</pre>
```

def cube(k):
 return pow(k, 3)

Function of a single argument
 (not called "term")

```
def summation(n, term):
    """Sum the first n terms of a sequence.
    >>> summation(5, cube)
    225
    """
    total, k = 0, 1
    while k <= n:
        total, k = total + term(k), k + 1
    return total</pre>
```

```
def cube(k):
    return pow(k, 3)

def summation(n, term)
    Function of a single argument
    (not called "term")

A formal parameter that will
    be bound to a function

"""Sum the first n terms of a sequence.

>>> summation(5, cube)

225
"""

total, k = 0, 1
while k <= n:
    total, k = total + term(k), k + 1
return total
```

```
Function of a single argument
def cube(k):
                                 (not called "term")
     return pow(k, 3)
                            A formal parameter that will
def summation(n, term)
                              be bound to a function
     """Sum the first n terms of a sequence.
     >>> summation(5, cube)
     225
     11 11 11
     total, k = 0, 1
     while k <= n:</pre>
          total, k = total + term(k), k + 1
     return total
                             The function bound to term
                                 gets called here
```

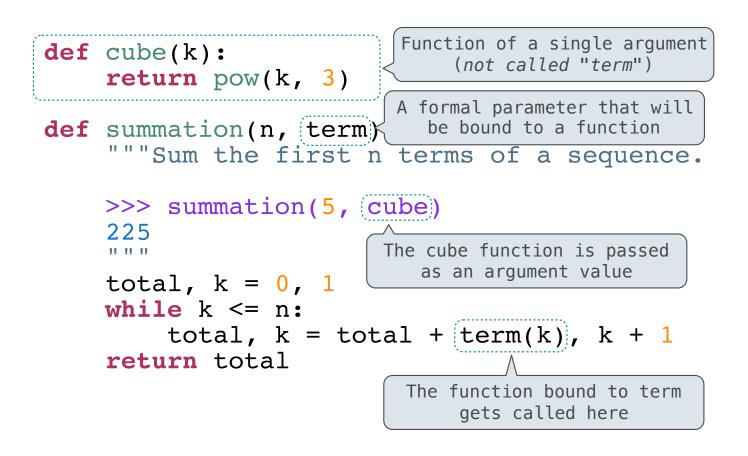

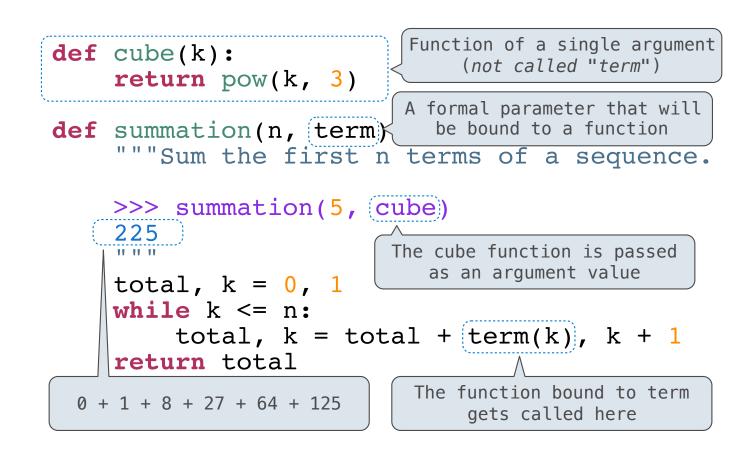

**Functions as Return Values** 

(Demo)

```
def make_adder(n):
    """Return a function that takes one argument k and returns k + n.
    >>> add_three = make_adder(3)
    >>> add_three(4)
    7
    """
    def adder(k):
        return k + n
    return adder
```

```
A function that
returns a function

def make_adder(n):
    """Return a function that takes one argument k and returns k + n.
    >>> add_three = make_adder(3)
    >>> add_three(4)
    7
    """
    def adder(k):
        return k + n
    return adder
```

```
A function that
returns a function
def make_adder(n):
    """Return a function that takes one argument k and returns k + n.
    >>> add_three = make_adder(3)
    >>> add_three(4)
    7
    """
    def adder(k):
        return k + n
    return adder
```

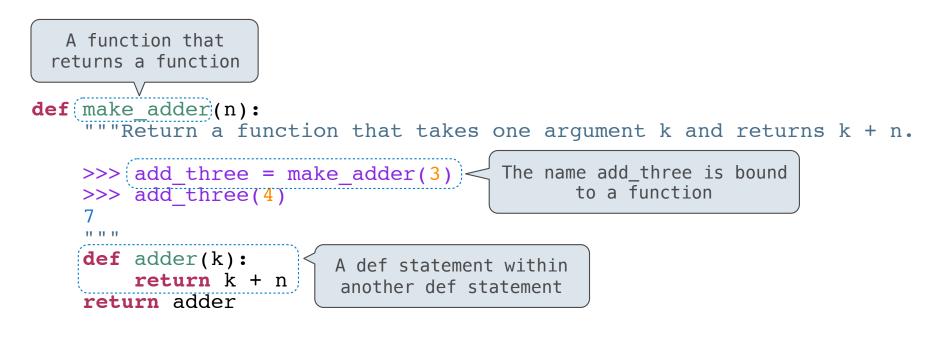

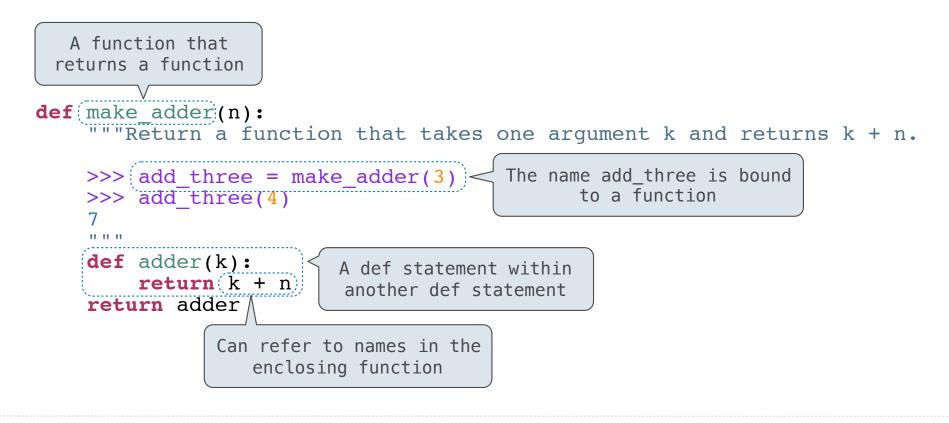

make\_adder(1) ( 2 )

0perator

make\_adder(1) ( 2 )

| <i>Operator</i>          | Operand |   |   |
|--------------------------|---------|---|---|
| ,                        | ,       |   | , |
| <pre>make_adder(1)</pre> | (       | 2 | ) |

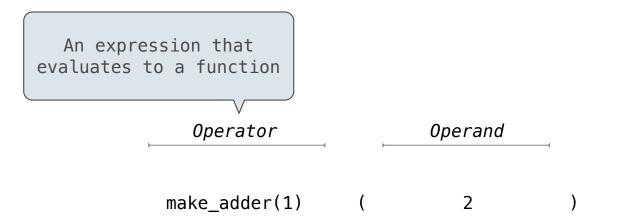

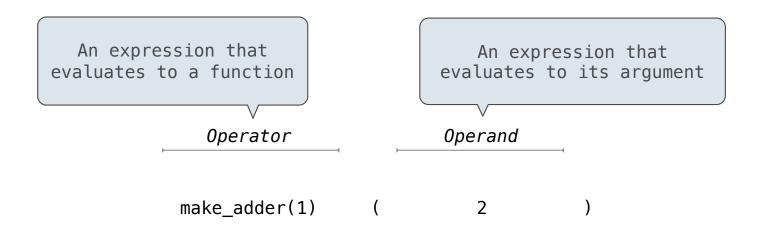

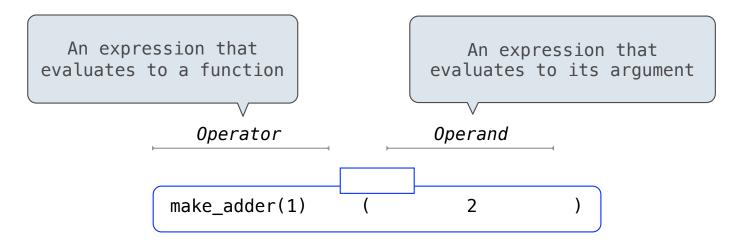

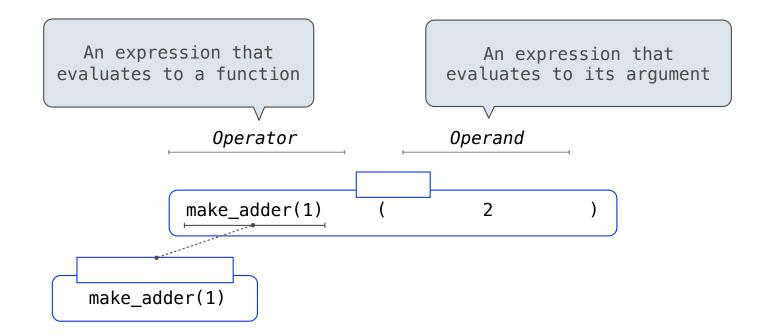

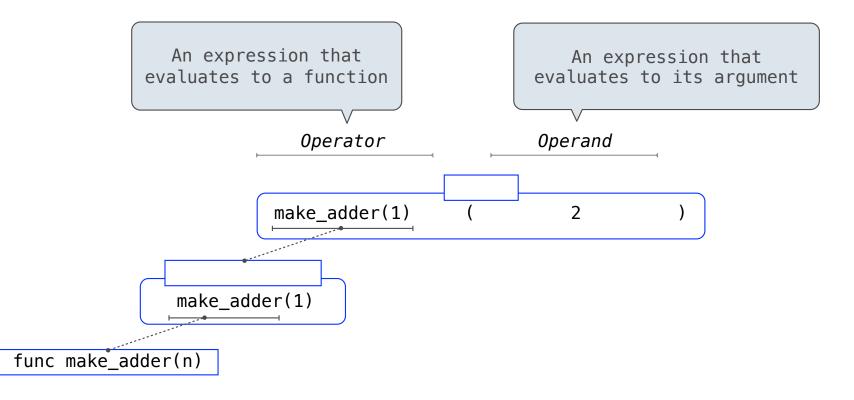

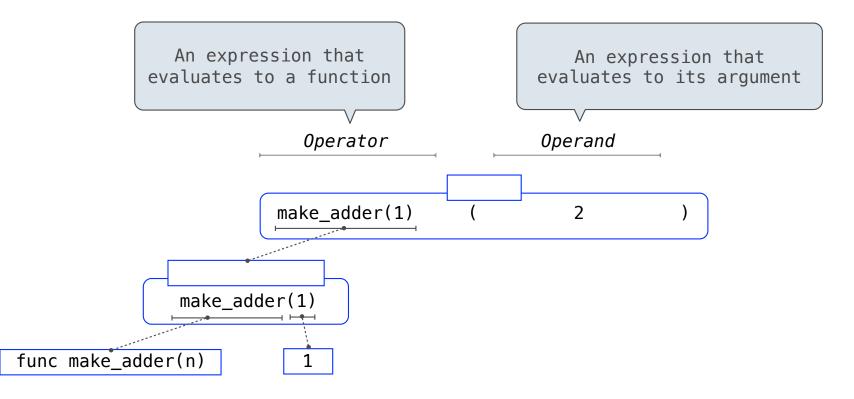

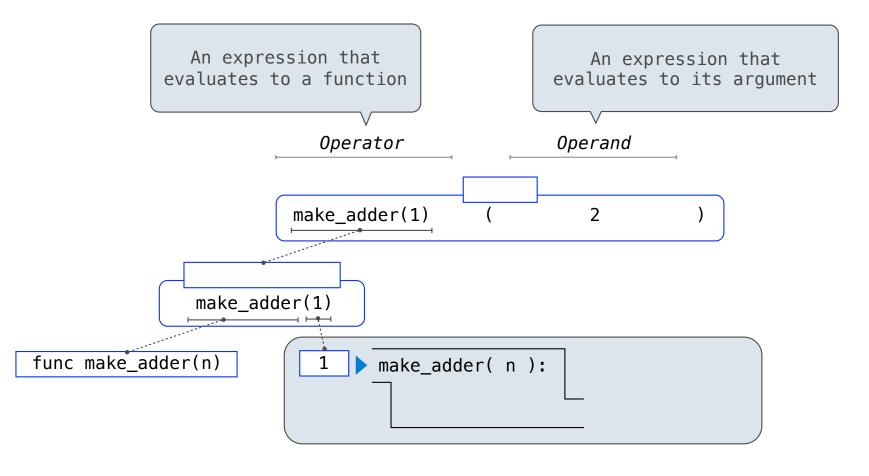

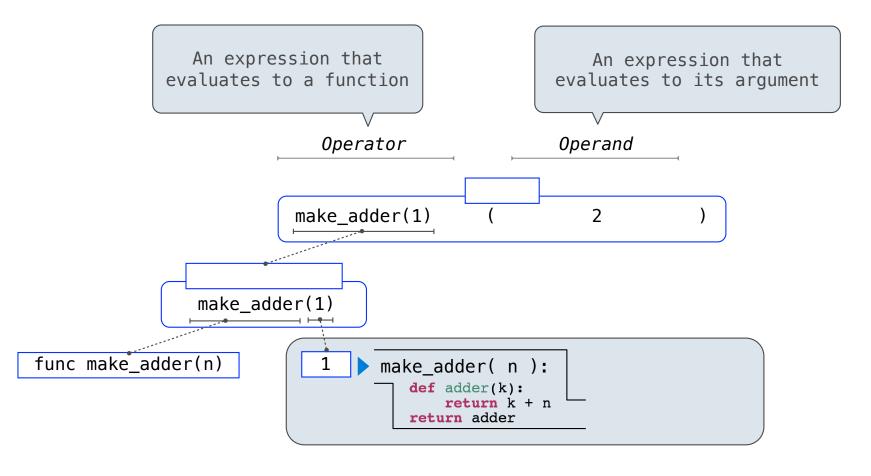

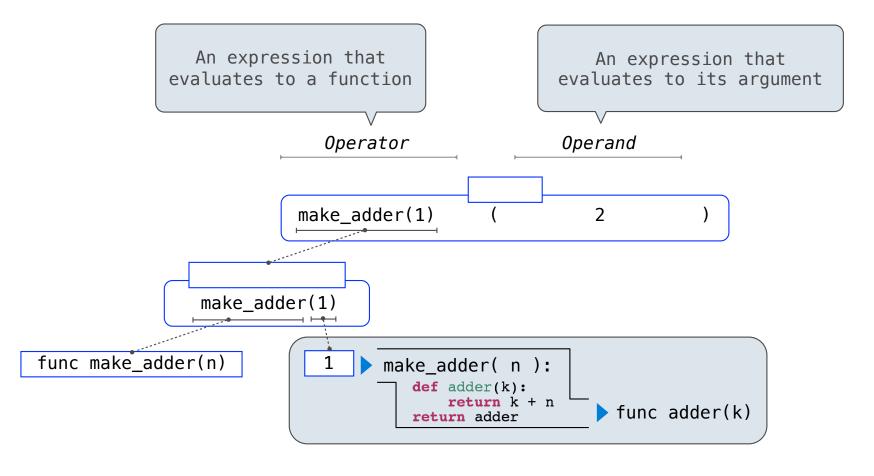

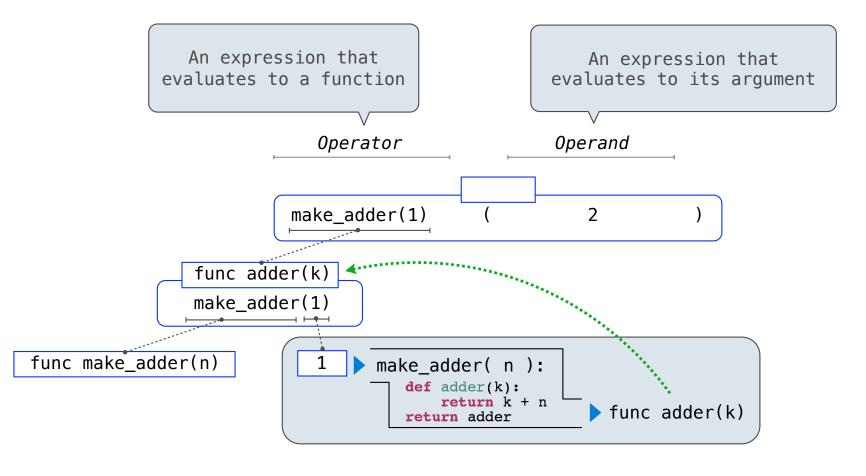

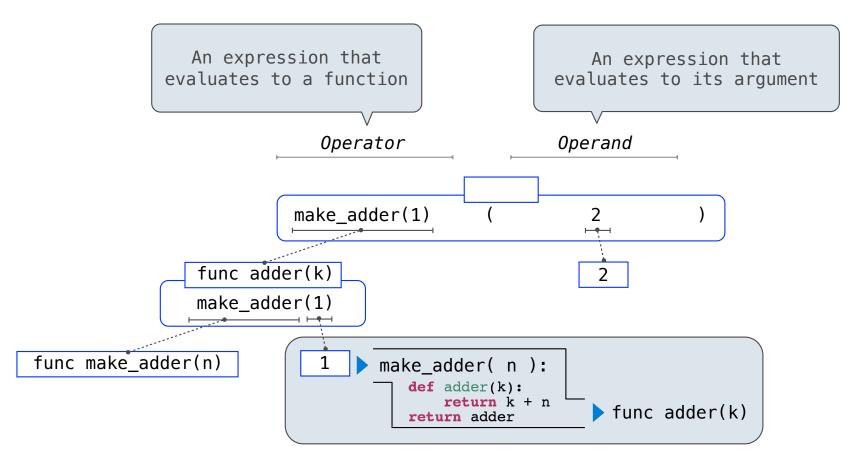

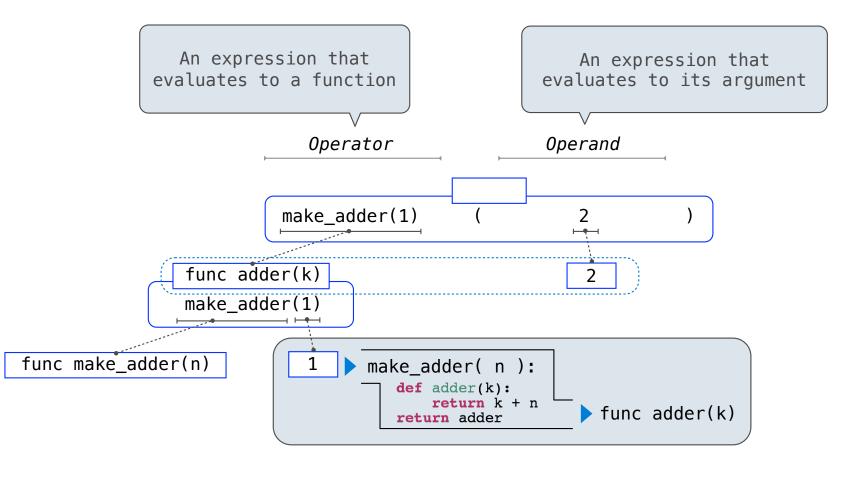

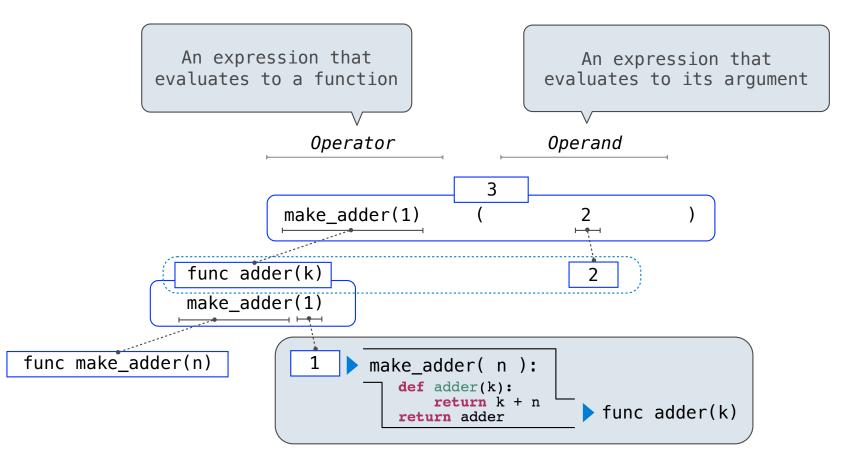